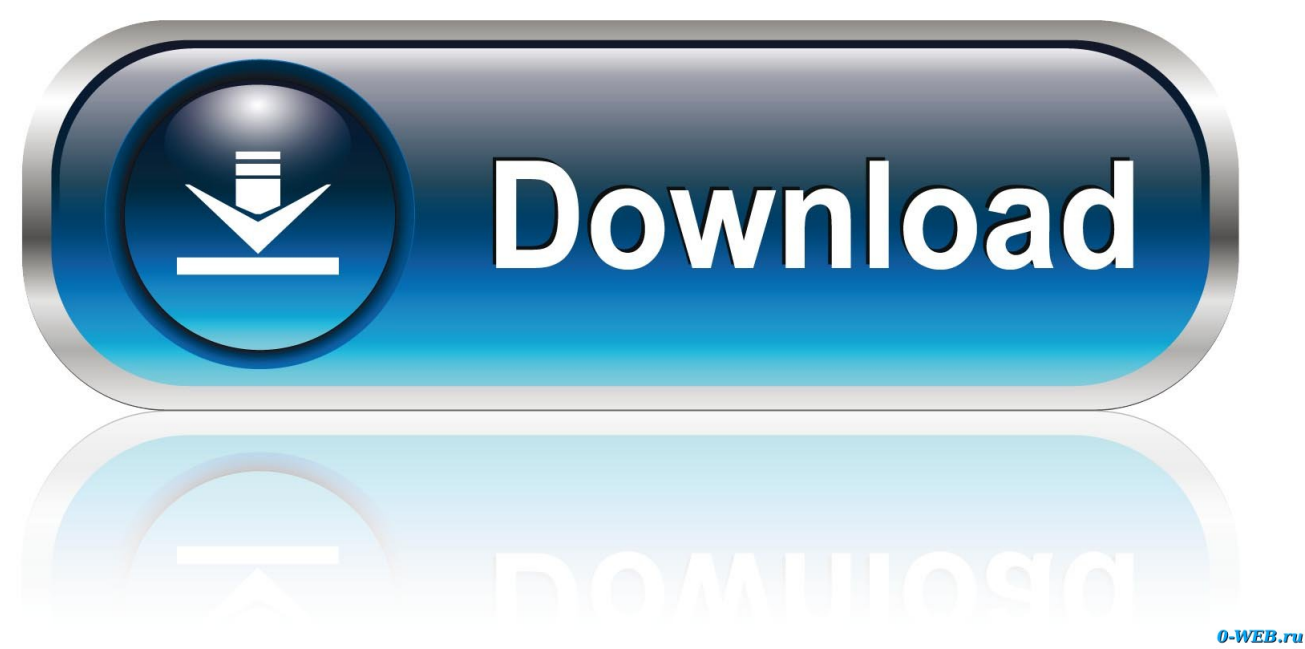

[HerunterladenTinkercad 2018 Aktivierungscode 64 Bits](http://urlca.com/16pisp)

[ERROR\\_GETTING\\_IMAGES-1](http://urlca.com/16pisp)

[HerunterladenTinkercad 2018 Aktivierungscode 64 Bits](http://urlca.com/16pisp)

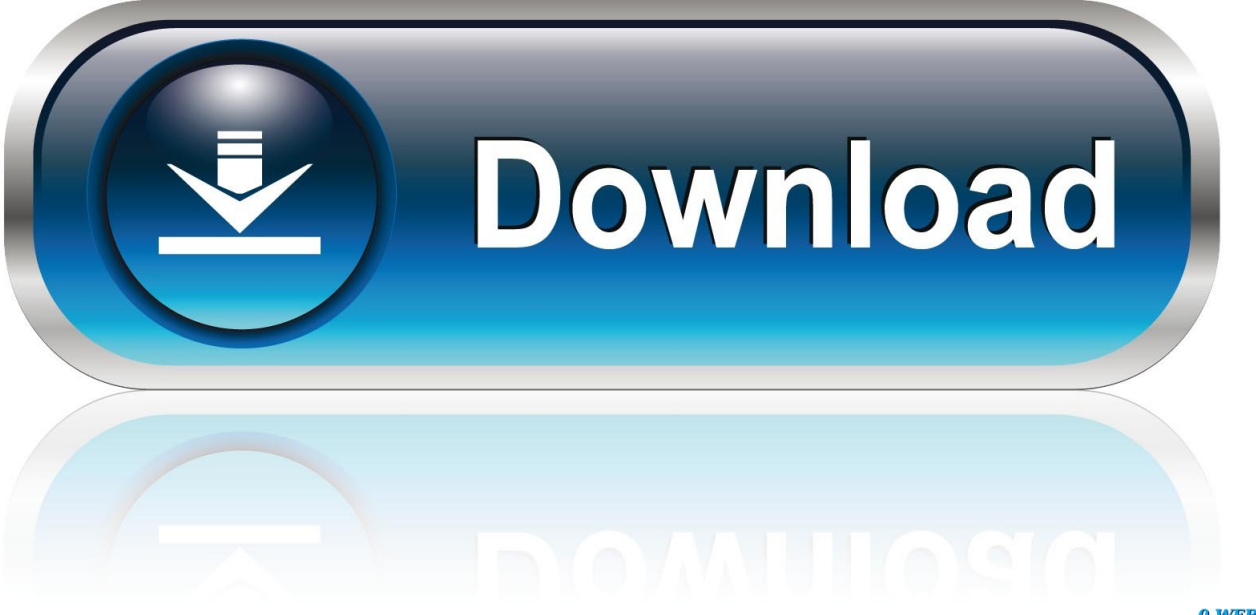

0-WEB.ru

Windows 7 Professional [32 Bit & 64 Bit] ∕ KEY SOFORTVERSAND ... Microsoft Windows 7 Ultimate SP1 Key & Download 32 64 Bit .... Xforce keygen autocad 2011 64 bit. May 2 2018 0 ... Wählen Sie Ich habe einen Aktivierungscode aus Autodesk 7.Once auf dem ... Hi Jungs, ich bin ein Student und ID möchte Autocad 2011 - 64-Bit - italienische Version herunterladen. a3e0dd23eb